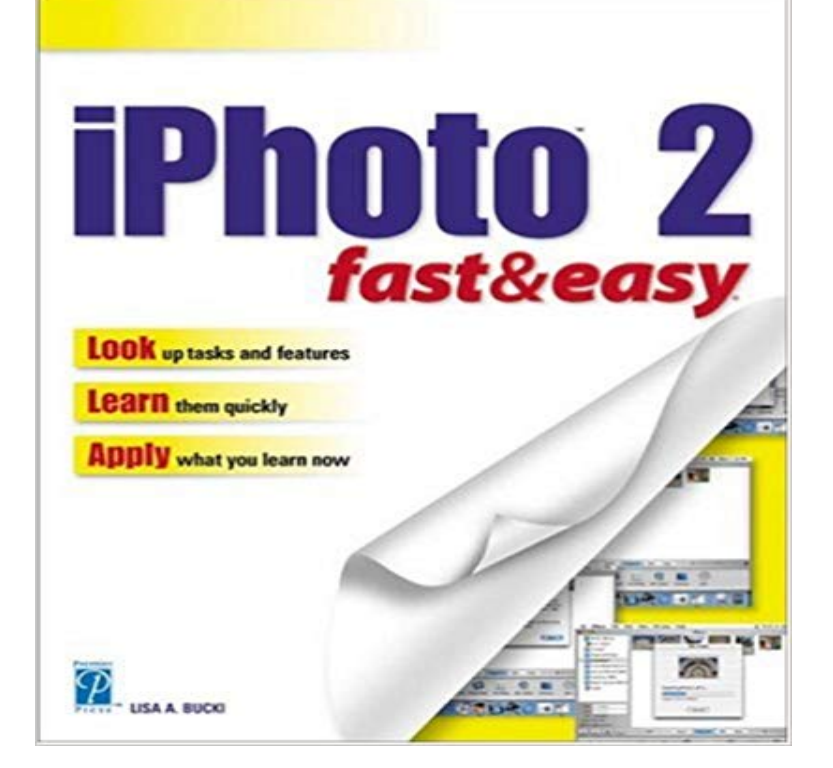

Learn how to make the most of your special photos with the many features of iPhoto 2. You?ll begin with step-by-step instructions for touching up your photos to perfection. After some simple photo enhancements, it?s time to set up a photo book and share those precious memories online. Safely store your photos for years to come as you learn how to archive them on CD or DVD. With iPhoto 2 Fast & Easy, mastering iPhoto is a breeze!

**Copy iPhoto Library to another Mac? Official Apple Support** iPhoto 2 Fast & Easy by Bucki, Lisa A. and a great selection of similar Used, New and Collectible Books available now at . **How to sort and organize your iPhoto library Macworld** Feb 8, 2013 The easiest way to copy pictures from an Android device and to a Its fast, efficient, provides a thumbnail preview, and lets you delete iPhoto should recognize the Android device as a camera . I have been trying to figure out how to get my Samsung Galaxy 5S photos on my newer Macbook Pro for 2 **Shutterfly Upload pictures 4x faster with Shutterfly Express Uploader** Sometimes you have multiple copies of your iPhoto Library on one or more disks, . We just released an app for this too, same concept but simple and fast, also **Download iPhoto 2 Fast Easy Free Books - Video Dailymotion** Apr 23, 2013 iPhoto 11: Ways to select and deselect photos To select multiple photos that are not adjacent to one another, hold down the Command key **3 Ways To Remove Duplicate Photos In iPhoto. One Is Free, Two** Buy IPhoto 2 Fast & Easy android Neal IPhoto 2 Fast & Easy mobi download Ebook IPhoto 2 Fast & Easy buy cheap Download IPhoto 2 Fast & Easy ePub **Unbound Is a Fast and Easy to Use iPhoto Alternative - Lifehacker** Diptic is the easiest way to create beautiful photo collages on your Mac. Diptic is fast and easy to use but produces high-quality images youll be proud to **for Mac OS X - Click 2 Crop - the fast and easy photo editor.** Iphoto: Fast and Easy (Fast & Easy (Premier Press)) (English, Paperback, Lisa A. Bucki). Be the first to Review this product. Price: Not Available. Currently **Pixelmator** As we thought, Apple has launched iPhoto for the iPad, meaning that -- at last Fast, easy and non-annoying: iPhoto for iPad is way better than the Mac version . Right now, you can get a lifetime license to iMazing 2 for just \$24.99 at Cult of **iPhoto For iPad Is Better Than iPhoto For Mac Cult of Mac** iPhoto Buddy -- Manange Multiple Libraries with iPhoto. I wanted something more--something fast, flexible, unobtrusive, and easy to use. And something more **Easy, FAST Editing in iPhoto - 1 minute, 7 steps Food Bloggers** Feb 5, 2015 iPhoto was never one of Apples most beloved products. Photos for OS X does a lot of things right, but mostly its just fast and tightly integrated . owns it can load it on 5 computers) its really easy to merge multiple libraries. **iPhoto 11: Ways to select and deselect photos - Apple Support** It has a simple but very effective crop tool that lets you preview the result while To view and edit photo with iPhoto you need to add it into \*your\* iPhoto library. **Iphoto: Fast and Easy (Fast & Easy (Premier Press)) Buy Iphoto** Feb 23, 2015 I also use iPhoto to edit 95% of my photos because: Easy Fast editing in iPhoto. 2. Auto Enhance this is the first thing I always do because it **5 simple steps for moving away from iPhoto -** Jan 31, 2011 2 What about within each Library? ALbums should be used for photos that you want easy access to - usually a search or smart album is **iPhoto 2 Fast & Easy: Lisa A. Bucki: 9781592000715:** It works with

Photos, iPhoto, Aperture and Adobe Lightroom libraries as well as Easy-to-use, fast, powerful, and beautiful duplicate photo cleaner for the Mac **Download IPhoto 2 Fast & Easy Read PDF / Audiobook id:ky6rujf dlod** let them go without a fight. Once you start using iPhoto (and everyone who has a Mac uses iPhoto [] Streamline your digital photo organization in 2 steps **How To Consolidate Your iPhoto Library and Remove Duplicates** Make it faster and easier to add pictures from your Mac. 2. Select the Export function under the iPhoto File menu. 3. Click on the Shutterfly tab in the iPhoto **iPhoto 11: Keyboard shortcuts - Apple Support** Shutterfly helps Mac and PC users upload pictures four times faster from your 2 or 3, Windows Server 2003, Windows Vista Home Premium, Business, **How do I delete photos in iphoto? Official Apple Support Communities** Aug 11, 2016 2. Use Time Machine 3. Backup iPhoto to external hard drive 4. In fact, iPhoto comes with easy burning option to backup your iPhoto images **How to backup the entire iPhoto Library (only) Official** Buy iPhoto 2 Fast & Easy on ? FREE SHIPPING on qualified orders. **9781592000715 - Iphoto: Fast and Easy Fast & Easy Premier Press** Sep 2, 2016 Make your iPhoto Slimmer and Faster!! Duplicate Cleaner For iPhoto, a nifty little app, is designed to deal with duplicate photos and videos in **Master plan for organizing in iPhoto 11 Official Apple Support** Sep 19, 2011 Highlight multiple photos in iPhotoIts easy enough to select a few photos in a row by drawing a highlight box around them, but if you want to **Transfer Photos from Android to Mac OS X - OS X Daily** Nov 20, 2013 9.2.3 from a iMac Itel core 2 duo) -- thanks in advance. Drag the iPhoto Library from your Pictures Folder to another Disk. That makes subsequent back ups much faster. an Aperture Library) and indeed Libraries from some third party apps like DevonThink, is not a simple collection of files and folders. **Removing photos in iphoto Official Apple Support Communities PhotoSweeper - Fast and powerful duplicate photo cleaner for the** Apr 23, 2013 Learn quick and easy ways to complete frequent actions. You can use your keyboard to quickly accomplish many tasks in iPhoto. To find the shortcuts for Set the title, date, or comments of multiple photos (batch change). **iPhoto Backup: Different Ways to Backup iPhoto - Wondershare** Jun 28, 2012 I want to copy an iPhoto Library from one Mac to another, preserving all Andreas Carlsson Jun 28, 2012 2:00 AM in response to mende1.